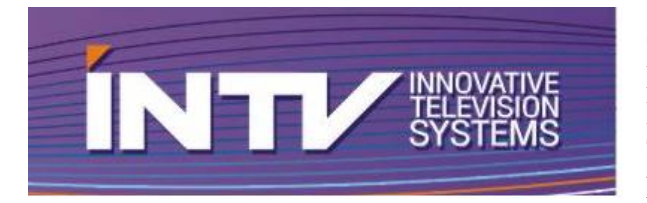

**ООО «ИНТВ»** Россия, 197101, Санкт-Петербург, Каменноостровский пр., д. 10, лит. Д, пом. 30-Н. Тел\ факс +7 (812) 922-37-92. E-mail: info@intvco.ru, web: www.intvco.ru.

#### **АНКЕТА ДЛЯ СОСТАВЛЕНИЯ КОММЕРЧЕСКОГО ПРЕДЛОЖЕНИЯ НА ПОСТАВКУ ГРАФИЧЕСКИХ СТАНЦИЙ и ВИДЕОСЕРВЕРОВ.**

## **ГРАФИЧЕСКИЕ СТАНЦИИ:**

**АТЛАС-СПОРТ ЭКСПРЕСС-ТИТРЫ КУРАНТЫ СИНГЛ ВИДЕОСЕРВЕРЫ: ЭКСПРЕСС-ВИДЕО МЕТЕОРА-СПОРТ**

## **КОНТАКТНАЯ ИНФОРМАЦИЯ ЗАКАЗЧИКА \_**

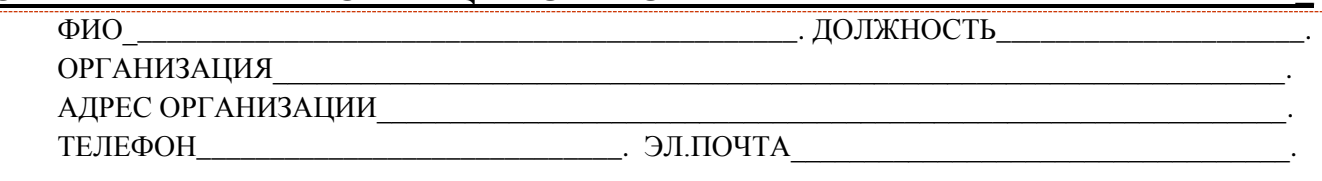

# **АППАРАТНЫЕ СРЕДСТВА \_**

- 1. Тип и направленность ТВ трансляций, на которых будет использоваться графическая станция АТЛАС:
	- Спортивные трансляции,
	- Новостная телетрансляция,
	- Круглосуточное вещание с центральной аппаратной,
	- Телевизионные шоу и конкурсы,
	- Интерактивное SMS или телефонное голосование,
	- Концерты, опера, балет, форумы и др.,
	- Другое мероприятие:\_\_\_\_\_\_\_\_\_\_\_\_\_\_\_\_\_\_\_\_\_\_\_\_\_\_\_\_\_\_\_\_\_\_\_\_\_\_\_\_\_\_\_\_\_\_\_\_\_\_\_.
- 2. Какое оборудование Вас заинтересовало?
	- Графическая станция для спортивных трансляций «Атлас-Спорт»,
	- Генератор полноэкранных телевизионных часов «Куранты»,
	- Графическая станция для ТВ новостей «Экспресс-Титры»,
	- Эфирный видеосервер для воспроизведения рекламы и анонсов «Экспресс-Видео»,
	- Сервер многоканальной записи/воспроизведения и замедленных повторов «Метеора-Спорт»,
	- Генератор графических переходов «Арена»,
	- Клип-машина для телевизионных анонсов «Метеора».
- 3. Формат вещания:
	- $\Box$  4K 2160p,
	- $\Box$  HD 1080/50i,
	- $\Box$  HD 1080/50p,
	- $\square$  SD 576/50i (4:3),
	- $\square$  SD 576/50i (16:9) anamorphic,

ООО «ИНТВ» – Copyright © 2016. E-mail: info@intvco.ru, Tel: +7 (812) 922-37-92

- $\square$  SD 576/50i (16:9) letter box,
- □ Иной:
- 4. Схема подключения по видео:
	- $\square$  SD SDI,
	- $\Box$  HD SDI.
	- $\Box$  HDMI HD,
	- Аналоговые сигналы PAL/S-Video/YUV/RGB.
- 5. Режим работы:
	- Внешнее микширование (выходы FILL&KEY),
	- Внутреннее микширование (работа «на проход»).
- 6. Нужен ли Вам релейный обход при потере сигнала графики (в режиме работы «на проход»)? Релейный обход нужен, Релейный обход НЕ нужен.
- 7. Нужен ли кабель с пультом управления для переключения в режим релейного обхода?
	- $\Box$  Да  $\Box$  Нет
- 8. Интересует ли Вас автоматизация вывода титров в эфир по команде GPI/TALLY с режиссерского видеомикшера или другой системы?
	- $\Box$  Малая автоматизация нужна, использование и малая автоматизация НЕ нужна,
		- □ Укажите, пожалуйста, название видеомикшера:
- 9. Интересует ли Вас управление выводом графики от дистанционного пульта управления по интерфейсу RS422/485?
	-

#### $\Box$  Ла  $\Box$  Нет

- 10. Необходима ли Вам синхронизации системных часов по тайм коду LTC, VBI VITC или NTP?
	- Да (LTC, VBI VITC),
	- $\Box$  Да (NTP),
	- $\Box$  Нет.
- 11. Каким должен быть Блок питания станции АТЛАС?
	- Стандартный БП,
	- Повышенной мощности для большего подключения внутренних жѐстких дисков,
	- Мощный сдвоенный с горячим резервированием для повышенной надѐжности и подключения RAID массива.
- 12. Какими должны быть корпус и размер станции АТЛАС?
	- RACK 4RU, глубина 540 мм,
	- RACK 3RU, глубина 500 мм,
	- $\Box$  RACK 2RU, глубина 700 мм,
	- DESKTOP, глубина 500 мм,
	- $\Box$  Ноутбук, вес до 3,0 кг,
	- $\Box$  Другой корпус:

13. Нужны ли Вам салазки (телескопические направляющие) для установки в RACK шкаф?  $\Box$  Да  $\Box$  Нет

- 14. Нужен ли монитор для вывода пользовательского интерфейса ?
	- $\Box$  Да. Размер экрана:
	- $\Box$  Нет.
- 15. Нужен ли монитор для вывода мультивьювера (опционально для видеосервера) ?
	- $\Box$  Да. Размер экрана:
	- $\Box$  Нет.

## **ПРОГРАММНЫЕ СРЕДСТВА \_**

- 1. Укажите, пожалуйста, на каких видах спорта Вы планируете работать:
	- Хоккей,
	- Футбол,
	- Волейбол,
	- Гандбол,
	- Плавание,
	- Водное поло,
	- Баскетбол,
	- Стрельба,
	- Бокс, Смешанные единоборства (Mix Fight),
	- Теннис,
	- Легкая Атлетика,
	- Тяжелая Атлетика,
	- $\Box$  Другой вид спорта:
- 2. Для создания графических шаблонов заказчик предоставляет комплект графических элементов? Да
	-
	- Нет, требуется графический дизайн от компании ИНТВ.
- 3. Интересует ли Вас подключение к судейским системам для автоматизированного получения игровой информации?
	- Да (рекомендуется). Интересует подключение к следующим судейским системам:

\_\_\_\_\_\_\_\_\_\_\_\_\_\_\_\_\_\_\_\_\_\_\_\_\_\_\_\_\_\_\_\_\_\_\_\_\_\_\_\_\_\_\_\_\_\_\_\_\_\_\_\_\_\_\_\_\_\_\_\_\_\_\_\_\_\_\_\_\_\_\_

Нет.

- 4. Каким образом будет осуществляться сбор игровой статистики?
	- Автоматически (рекомендуется). Интересует подключение к следующей системе сбора статистики:
	- Вручную, используя удаленное рабочее место сбора статистики Атлас-Спорт (ноутбук),
	- Вручную, используя средства станции Атлас.
- 5. Необходима ли Вам многоязычная поддержка (Unicode) для трансляции международных соревнований?
	- $\Box$  Да Нет  $\Box$  Необходим язык $(u)$ :

- 6. Собираетесь ли Вы запускать со станции Атлас графический переход («шторку») при переходе на видео-повтор?
	- $\Box$  Да  $\Box$  Нет
- 7. Собираетесь ли Вы синхронно с титром или графическим переходом выводить звуковое сопровождение (звуковой джингл)?  $\Box$  Ла  $\Box$  Нет
- 8. Необходимо ли транслировать счет игры через SMS/Web сервисы?  $\Box$  Ла  $\Box$  Нет
- 9. Хотели бы Вы вместе со спортивной графикой выводить окно «живого» видео с эффектами входа и выхода и масштабирования (например, для показа мишени и эмоций тренера в биатлоне)?  $\Box$  Ла  $\Box$  Нет
- 10. Интересует возможность запуска таймера обратного отсчета до начала следующего события? Да Нет

ООО «ИНТВ» – Copyright © 2016. E-mail: info@intvco.ru, Tel: +7 (812) 922-37-92

**АТЛАС-СПОРТ**

- 11. Нужно ли Вам выводить локальное время и дату на месте проведения трансляции?  $\Box$  Ла  $\Box$  Нет
- 12. Для удобства работы над созданием графических шаблонов хотели бы иметь графический интерфейс Timeline (настройка всех эффектов на графической оси)?
	-

 $\Box$  Да Нет

# **ЭКСПРЕСС-ТИТРЫ.**

- 1. Выберите, пожалуйста, необходимые опции:
	- Бегущая строка с наполнением из текстовых файлов, расположенных на жестком диске станции (возможно воспроизведение до 3-х бегущих строк одновременно):
		- 1 бегущая строка,
		- $\Box$  2 бегушие строки.
		- 3 бегущие строки.
	- Регулировка скорости бегущей строки в режиме реального времени для целей телесуфлера.
	- Текущее время и дата (с выбором часового пояса).
	- Событийный таймер обратного отсчета для индикации оставшегося времени до какоголибо выпуска/события. Количество таймеров не ограничено.
	- Возможность воспроизведения текстовых и графических данных Базы данных (по столбцам и/или строкам) с различной скоростью и эффектами.
	- Интерактивное SMS или телефонное голосование с выводом диаграмм.
	- Погода по городам и странам.
	- Температура и давление.
- 2. Для создания графических шаблонов заказчик предоставляет комплект графических элементов? Да
	- Нет, требуется графический дизайн от компании ИНТВ.
- 3. Хотели бы Вы выводить видеоклипы или графику с новостными сюжетами, рекламным материалом или анонсами, воспроизводимыми по расписанию или без?
	- Да
	- П Нет
- 4. Интересует ли Вас подключение к системам автоматизации вещания?
	- Да. Интересуют подключение к следующим системам автоматизации вещания:

 $\_$  , and the set of the set of the set of the set of the set of the set of the set of the set of the set of the set of the set of the set of the set of the set of the set of the set of the set of the set of the set of th

\_\_\_\_\_\_\_\_\_\_\_\_\_\_\_\_\_\_\_\_\_\_\_\_\_\_\_\_\_\_\_\_\_\_\_\_\_\_\_\_\_\_\_\_\_\_\_\_\_\_\_\_\_\_\_\_\_\_\_\_\_\_\_\_\_\_\_\_\_\_\_

- $\Box$  Нет.
- 5. Интересует ли подключение к News Room?  $\Box$  Да. Интересуют подключение к системе News Room (например, AVECO и др.):

 $\Box$  Her.

- 6. Интересует ли Вас подключение к сервисам «Яндекс. Пробки», «Яндекс. Погода» и любому другому интернет - ресурсу через xml и автоматическое заполнение полученными данными графических композиций и бегущих строк?
	- $\Box$  Да  $\Box$  Нет
- 7. Необходима ли функция телевизионного моста с эффектом PIP («картинка в картинке»).
	- Воспроизведение в окне видеоклипа,
	- Воспроизведение в окне приходящего на SDI вход станции АТЛАС видеосигнала.
- 8. Необходима возможность поворота области клипов в 2D и 3D пространстве?
	- $\Box$  2D  $\Box$  3D  $\Box$  Her
- 9. Вы бы хотели выводить видеоклипы п.7 по видеовыходу с титрами или по второму дополнительному видеовыходу?
- По видеовыходу с графикой,
- По второму дополнительному видеовыходу.
- 10. Собираетесь ли Вы синхронно с титром выводить звуковое сопровождение (звуковой джингл)?  $\Box$  Ла  $\Box$  Нет
- 11. Интересует ли Вас функция проверки орфографии с возможностью редактирования собственного словаря наиболее часто употребляющихся слов?  $\Box$  Да  $\Box$  Нет
- 12. Интересует ли Вас возможность дешифрирование команд стандарта SCTE-104 для ввода-вывода региональных новостных титров и/или видеоклипов региональной рекламы?  $\Box$  Ла  $\Box$  Нет
- 13. Интересует ли Вас возможность формирования скрытых субтитров и телетекста в КГИ?  $\Box$  Да  $\Box$  Нет
- 14. Для удобства работы над созданием графических шаблонов хотели бы иметь графический интерфейс Timeline (настройка всех эффектов на графической оси)?
	- $\Box$  Да  $\Box$  Нет

**КУРАНТЫ**

- 1. Какой тип часов Вас интересует?
	- Цифровые,
	- Аналоговые с циферблатом.
- 2. Выберите, пожалуйста, необходимые опции:
	- Воспроизведение полноэкранной видеоподложки.
	- Воспроизведение звукового сопровождения.
	- Загрузка и воспроизведения проектов часов по расписанию.
	- Событийный таймер обратного отсчета для индикации оставшегося времени до какоголибо события/выпуска.
	- Плеер логотипа или баннеров.
- 3. Необходима ли Вам дополнительная профессиональная аудиоплата для формирования звукового сопровождения (аналоговые балансные входы и выходы)?
	- $\Box$  Да  $\Box$  Нет
- 4. Необходим ли Вам второй резервный SDI канал для воспроизведения аварийной (брендовой) видеозаставки?
	- $\Box$  Да  $\Box$  Нет
		-

## **СИНГЛ. ТЕЛЕШОУ.**

#### Если Вас интересует **ПРОГРАММНОЕ ОБЕСПЕЧЕНИЕ ИНТЕРАКТИВНОЙ ГРАФИКИ ДЛЯ ТЕЛЕВИЗИОННЫХ ШОУ, ТРАНСЛЯЦИЯ КОНЦЕРТОВ, ИНТЕРАКТИВНОЕ ГОЛОСОВАНИЕ И ДРУГОЕ,** то необходимо заполнить часть

«Аппаратные средства» и в разделе «Пожелания. Программные средства» указать специфику Вашего мероприятия. Также в этом разделе могут быть отражены Ваши идеи относительно расширения указанного выше функционала.

 $\_$  , and the set of the set of the set of the set of the set of the set of the set of the set of the set of the set of the set of the set of the set of the set of the set of the set of the set of the set of the set of th \_\_\_\_\_\_\_\_\_\_\_\_\_\_\_\_\_\_\_\_\_\_\_\_\_\_\_\_\_\_\_\_\_\_\_\_\_\_\_\_\_\_\_\_\_\_\_\_\_\_\_\_\_\_\_\_\_\_\_\_\_\_\_\_\_\_\_\_\_\_\_\_\_\_\_\_\_\_\_\_\_\_\_\_  $\_$  , and the set of the set of the set of the set of the set of the set of the set of the set of the set of the set of the set of the set of the set of the set of the set of the set of the set of the set of the set of th  $\_$  , and the set of the set of the set of the set of the set of the set of the set of the set of the set of the set of the set of the set of the set of the set of the set of the set of the set of the set of the set of th  $\_$  , and the set of the set of the set of the set of the set of the set of the set of the set of the set of the set of the set of the set of the set of the set of the set of the set of the set of the set of the set of th

#### **ПОЖЕЛАНИЯ. ПРОГРАММНЫЕ СРЕДСТВА:**

## **ЭКСПРЕСС-ВИДЕО. ЭФИРНЫЙ ВИДЕОСЕРВЕР.**

- 1. Режим работы видеосервера:
	- D 2REC, 2PLAY,
	- □ 3REC, 1PLAY,
	- 4REC, 1PLAY,
	- 4REC, 2PLAY,
	- 5REC, 1PLAY,
	- □ 6REC, 2PLAY,
	- □ 7REC, 1PLAY,
	- Укажите индивидуальные требования: \_\_REC, \_\_PLAY.
- 2. Необходимые параметры качества для архивного материала:

битрейт- \_\_\_\_\_\_\_\_, кодек (по видео) - \_\_\_\_\_\_\_\_\_, контейнер - \_\_\_\_\_\_\_\_\_.

- 3. Объем хранения материала на 1 канал, в часах:
	- $\Box$  от 10 до 100 часов,
	- от 100 до 500 часов,
	- \_\_\_\_\_\_\_\_. Укажите свои требования.
- 4. Интересует ли воспроизведение видеоклипов по расписанию?  $\Box$  Да  $\Box$  Нет
- 5. Необходимо управление воспроизведением от системы автоматизации?
	- Да. Интересуют подключение к следующей системе автоматизации вещания:

 $\_$  , and the set of the set of the set of the set of the set of the set of the set of the set of the set of the set of the set of the set of the set of the set of the set of the set of the set of the set of the set of th

□ Нет.

## **МЕТЕОРА-СПОРТ. СЕРВЕР ВИДЕОПОВТОРОВ.**

- 1. Режим работы видеосервера:
	- D 2REC, 2PLAY,
	- □ 3REC, 1PLAY,
	- 4REC, 1PLAY,
	- 4REC, 2PLAY,
	- 5REC, 1PLAY,
	- □ 6REC, 2PLAY,
	- □ 7REC, 1PLAY,
	- $\square$  SSM, (Super Slow Motion),
	- Укажите индивидуальные требования: \_\_REC, \_\_PLAY.
- 2. Формат воспроизведения видеоповторов?
	- $\Box$  4K 2160p,
	- $\Box$  HD 1080/50i,
	- $\Box$  HD 1080/50p,
	- $\square$  SD 576/50i (4:3),
- 3. Информационная тактическая графика:
- Линия Offside
- Стрелки, границы, выделения графическими элементами.
- \_\_\_\_\_\_\_\_\_\_\_\_\_\_\_\_\_\_\_указать индивидуальные требования.
- 4. Плей листы для Highlights и Summary?
	- Да,
	- $\Box$  Нет.

5. Требуемые интерфейсы:

- $\Box$  GPI In.
- $\Box$  GPI Out,
- VDCP,

\_\_\_\_\_\_\_\_\_\_\_\_\_\_\_\_\_\_\_\_\_\_. указать индивидуальные требования.

# **МЕТЕОРА-СПОРТ. ВИДЕОСУДЕЙСТВО.**

- 1. Режим работы видеосервера:
	- 2REC, 2PLAY,
	- 3REC, 1PLAY,
	- 4REC, 1PLAY,
	- 4REC, 2PLAY,
	- 5REC, 1PLAY,
	- 6REC, 2PLAY,
	- □ 7REC, 1PLAY,
	- Укажите индивидуальные требования: \_\_REC, \_\_PLAY.
- 2. Формат записи материала:
	- $\Box$  HD 1080/50i,
	- $\square$  SD 576/50i (4:3).
- 3. Укажите тип судейской системы, от которой необходимо принимать игровые данные для записи на видеоматериал и сохранения в лог-файл:\_\_\_\_\_\_\_\_\_\_\_\_\_\_\_\_\_\_\_\_\_\_\_\_\_\_\_\_\_\_\_\_\_\_\_\_\_\_\_\_\_\_\_\_\_\_\_.
- 4. Необходим ли поиск по метаданным (ключевым моментам игры) для быстрой навигации по записанному видеоматериалу? Да Нет

## **УСЛУГИ \_**

- 1. Требуется ли Вам пуско-наладка в месте установки станции АТЛАС?
	- $\Box$  Да  $\Box$  Нет
- 2. Требуется ли Вам обучение персонала с выдачей сертификата?  $\Box$  Да  $\Box$  Нет
- 3. Аренда оборудования.  $\Box$  Ла  $\Box$  Нет
- 4. Тестирование оборудования в офисе ИНТВ или на территории заказчика в сопровождении инженера ИНТВ перед покупкой станции. Да Нет

Примечание: в данной анкете в программных средствах указаны исключительно дополнительные функции станций без указания базовых возможностей.